# *ACTIVIDADES A REALIZAR*

#### **Actividad 1:**

En la carpeta de Rules&Constants se crea una subcarpeta para almacenar expresiones en forma de práctica

# **Create Rule Folder**

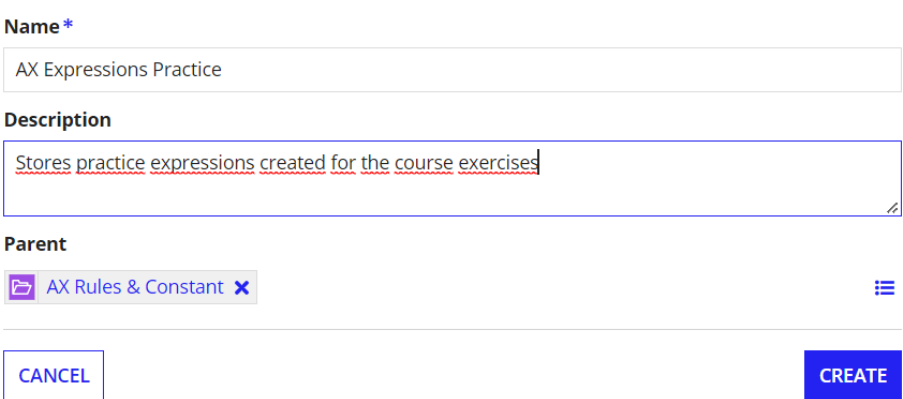

Dentro de la carpeta de reglas creada, se puede agregar una regla de expresión

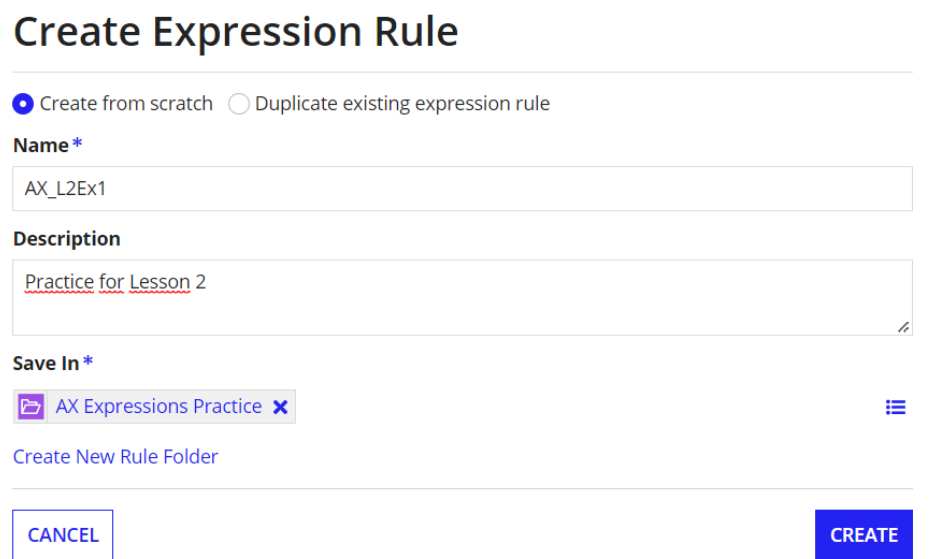

El ejercicio consiste en crear un objeto usuario para mostrar el nombre del mismo. Quedando de la siguiente forma

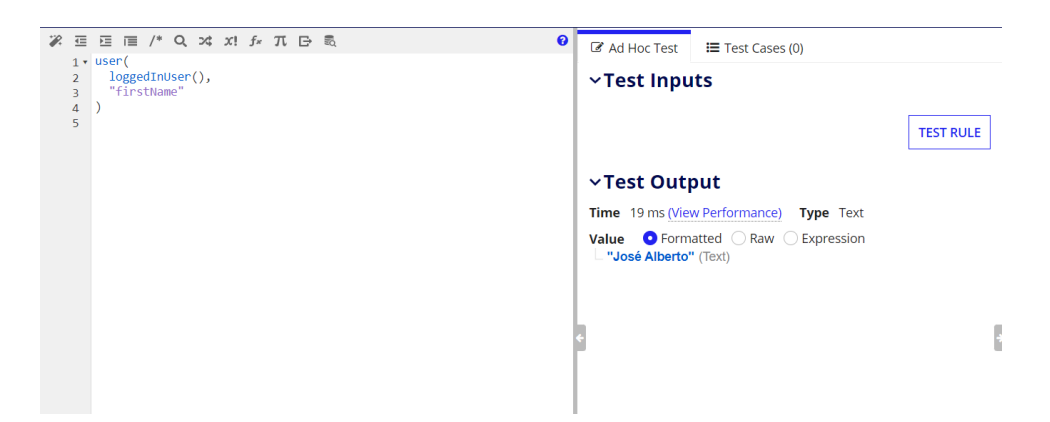

Otro ejercicio para convertir el formato de la fecha

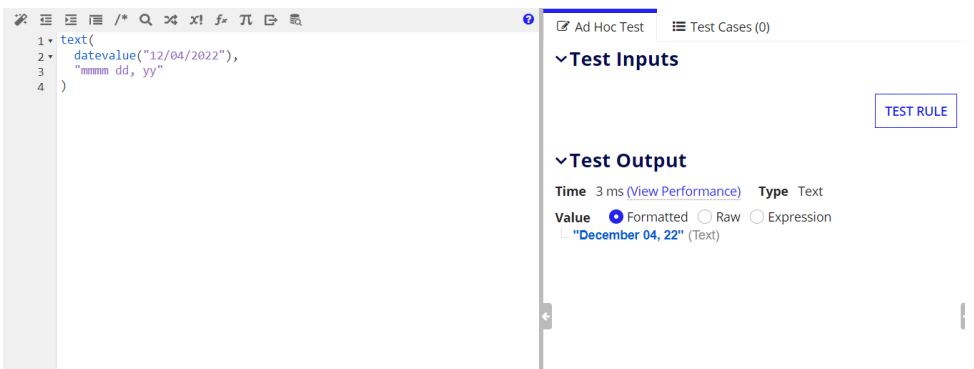

# **Actividad 2:**

Se crea la regla de expresión para poder trabajar sobre ella

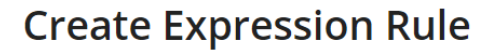

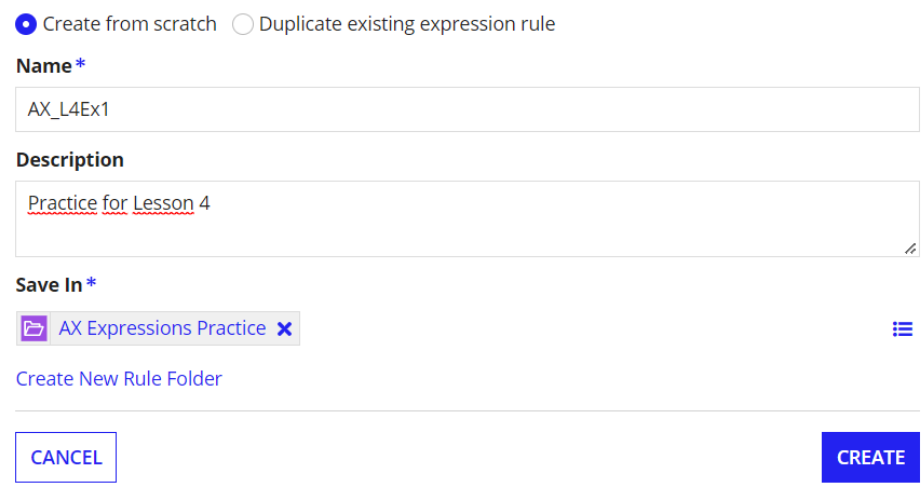

Probando las condicionales

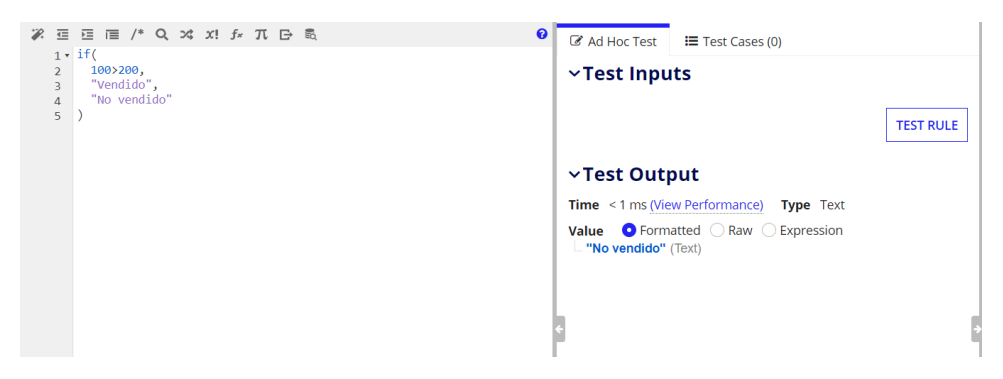

Otro ejercicio consiste en calcular los días enter una fecha y otra

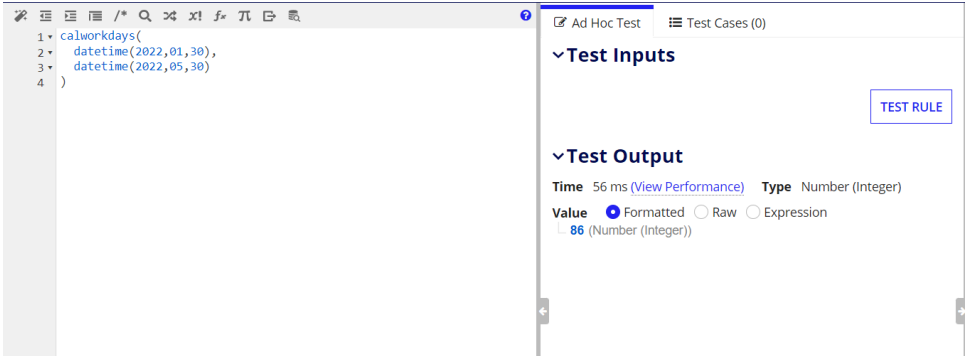

Por último, un ejercicio para verificar que una cadena de texto no sobrepase la cantidad límite de caracteres que se establece

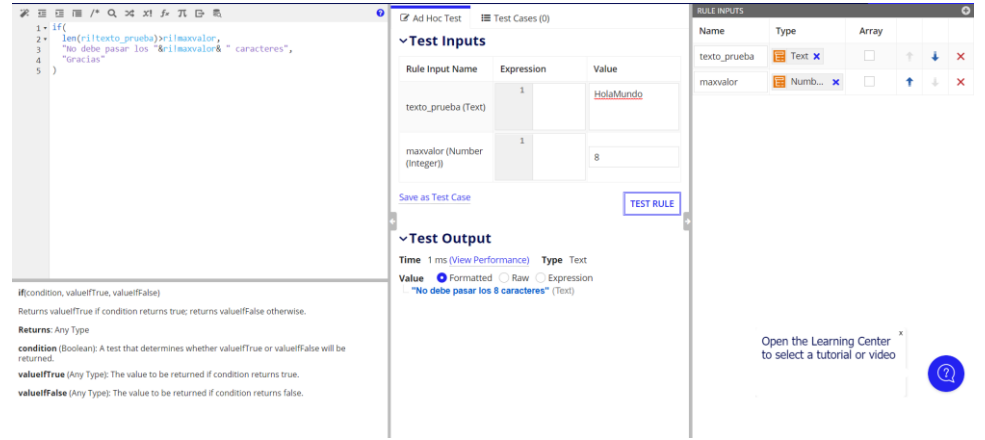

#### **Actividad 3:**

Se crea la regla de expresión para poder trabajar sobre ella

# **Create Expression Rule**

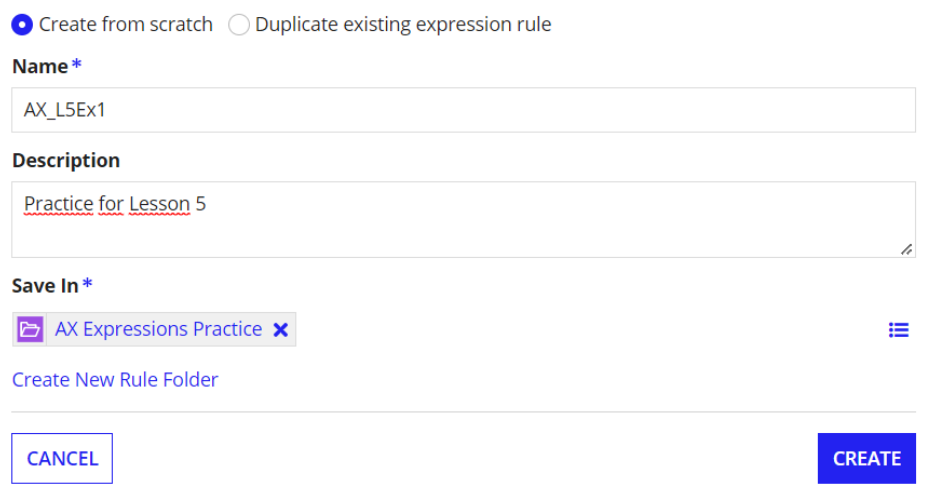

La primera actividad consiste en probar las condicionales usando los Rules Input, si dos números se exceden por cierto valor, mostrar un mensaje u otro

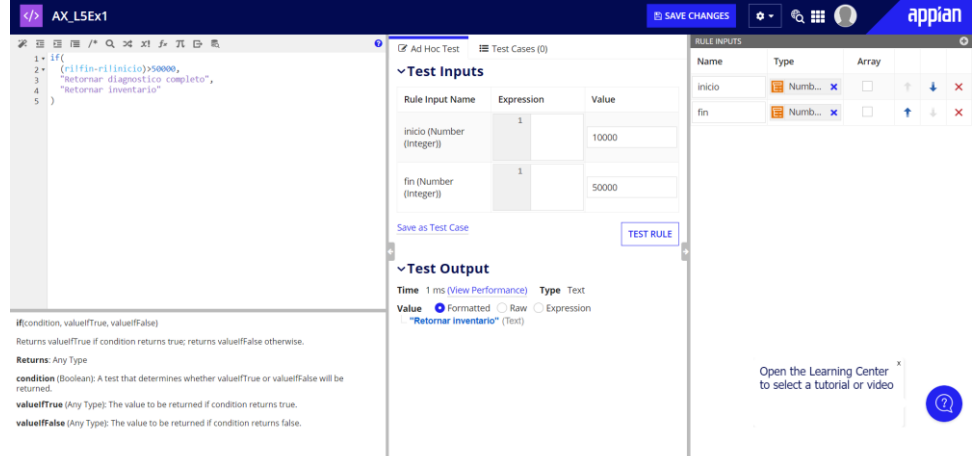

Otro ejercicio es encontrar la suma de dos valores mediante variables locales

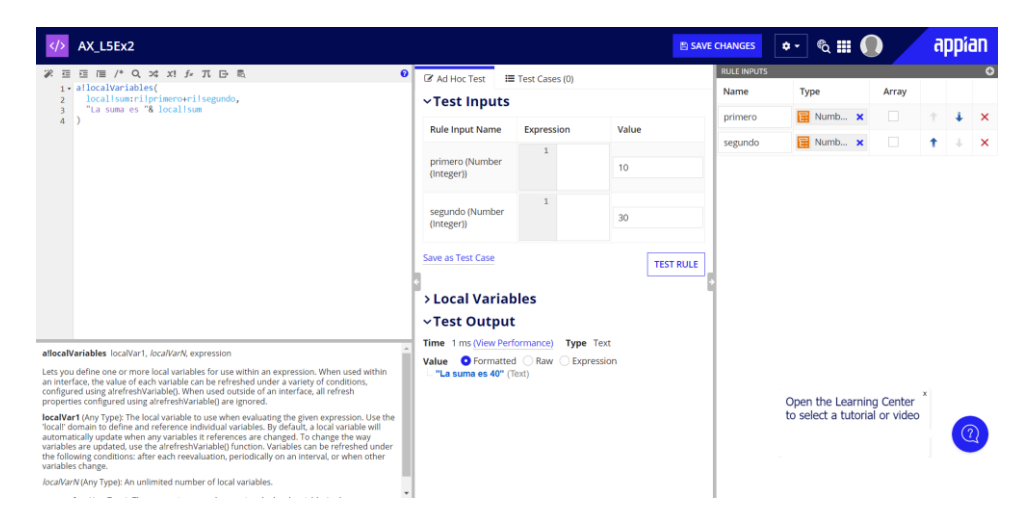

Por último ejercicio, identificar si una variable es nula o no

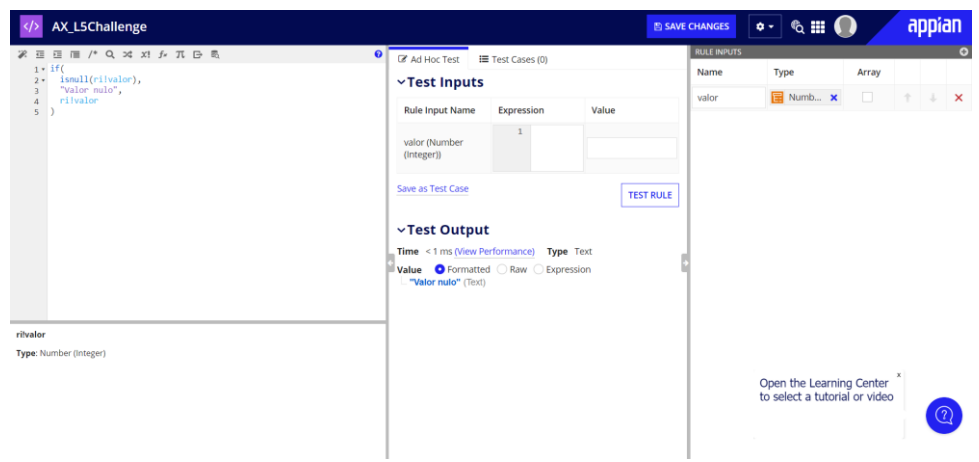

#### **Actividad 4:**

Para esta actividad se crea un arreglo de objetos y se prueba

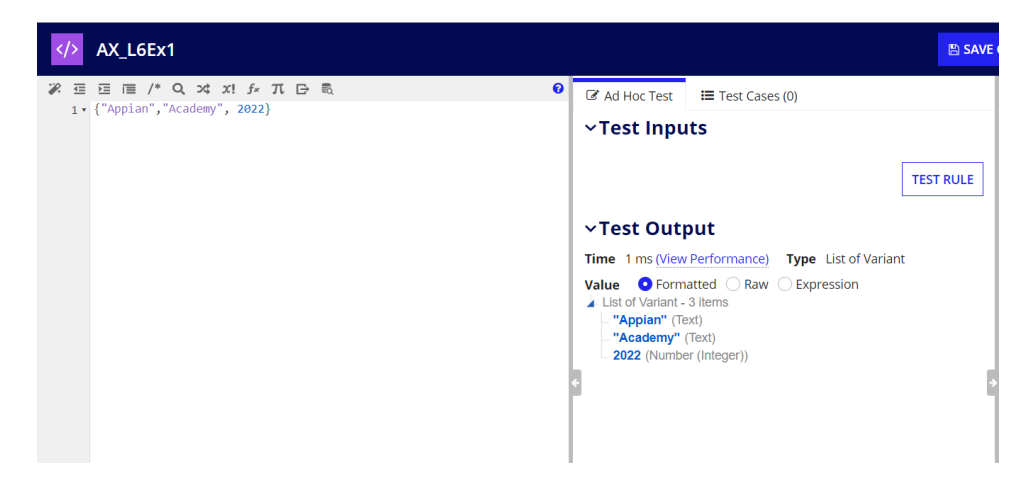

El arreglo se convierte en diccionario cuando se agrega la llave a la que se relaciona

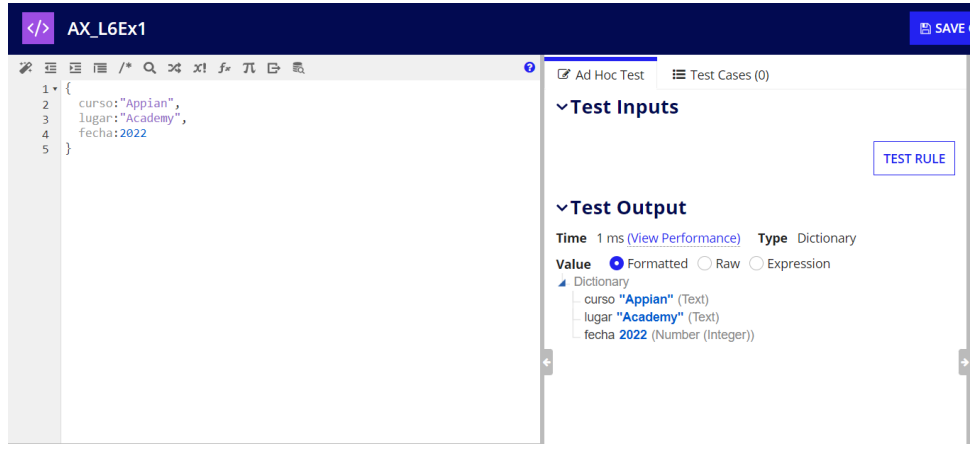

Y por buenas prácticas se usa el index()

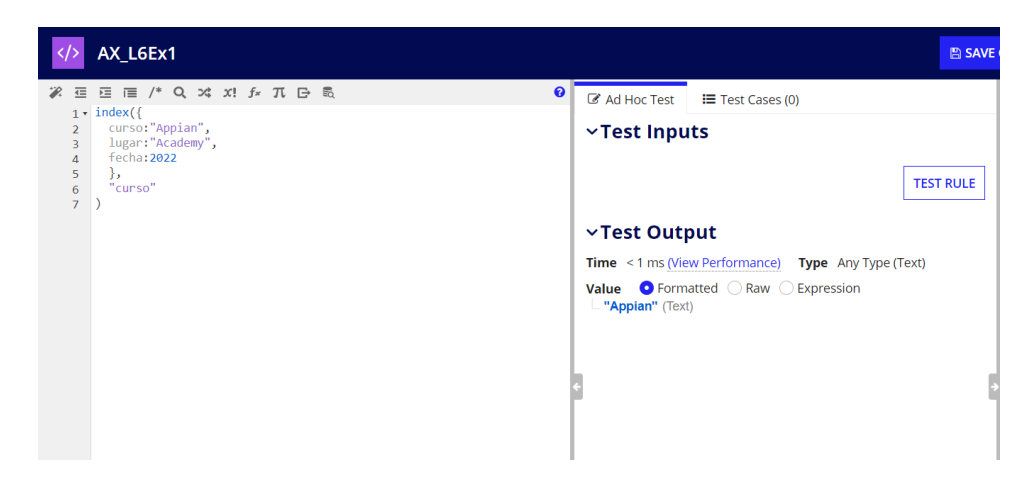

#### **Actividad 5:**

Convertir un número a texto

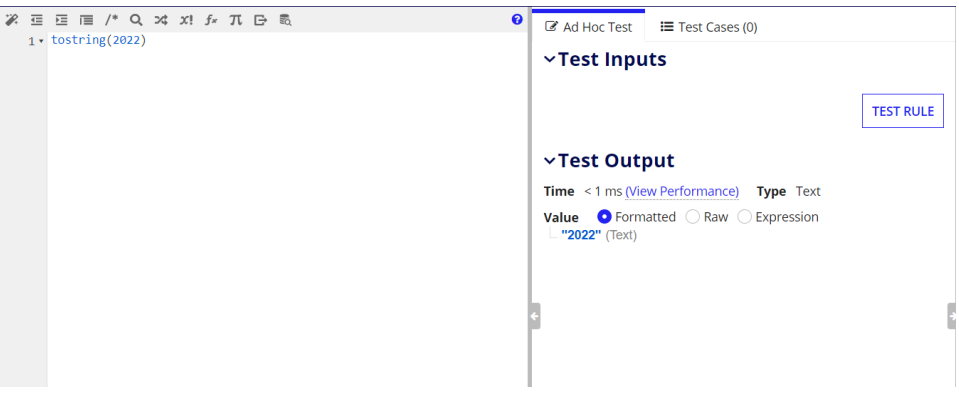

#### Convertir un número a booleano

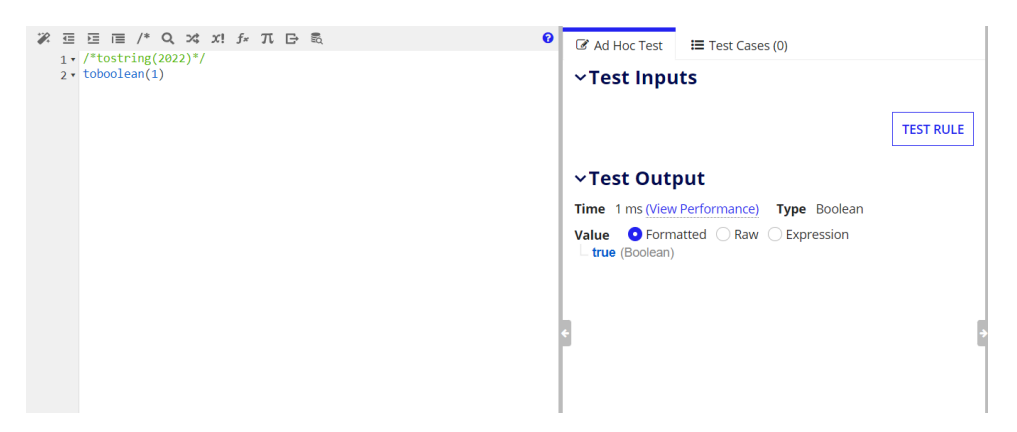

Convertir texto separado por comas en una lista de textos

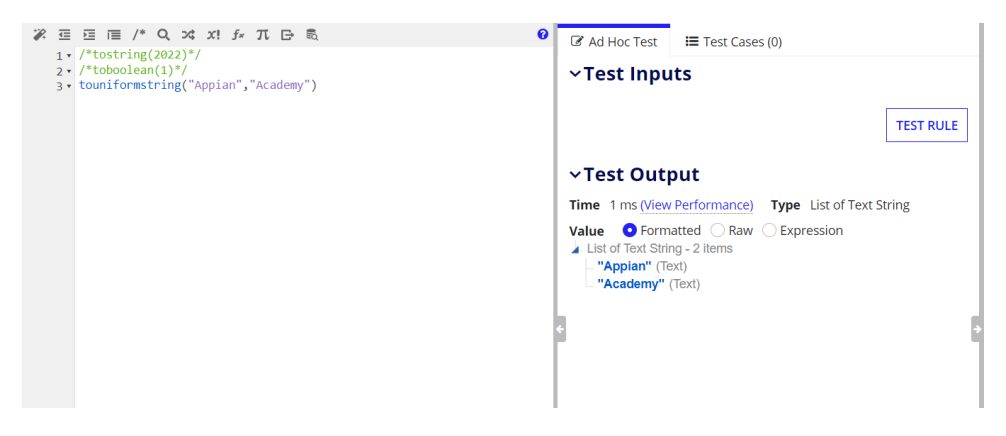

### **Actividad 6:**

Hacer llamado a la regla de expresión del ejercicio 2

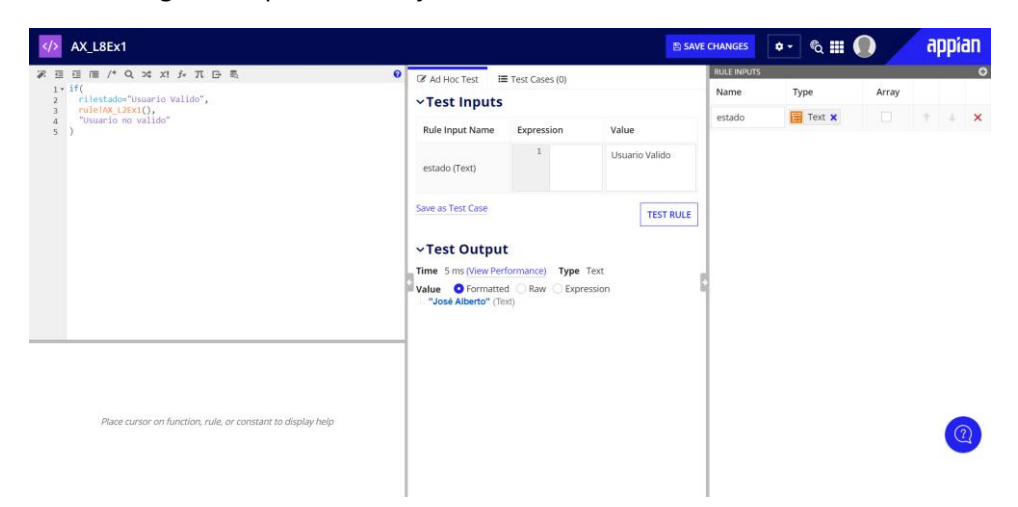

Ahora se creará una constante, que almacenará una fecha y se guardará en AX Constants

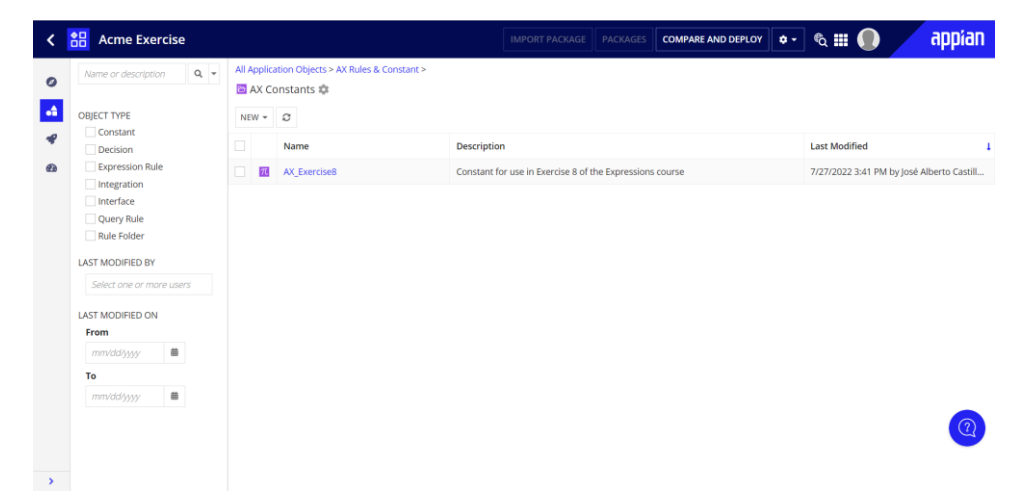

Hacer llamado a la constante creada.

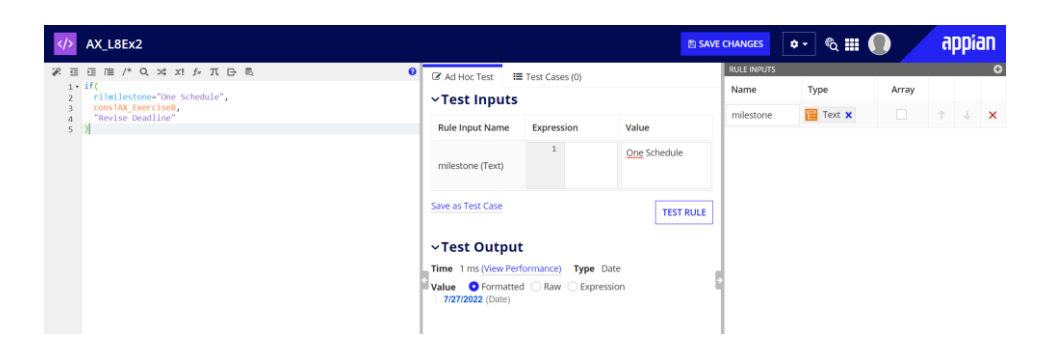

# **Actividad 7:**

Mostrar mensaje de ticket

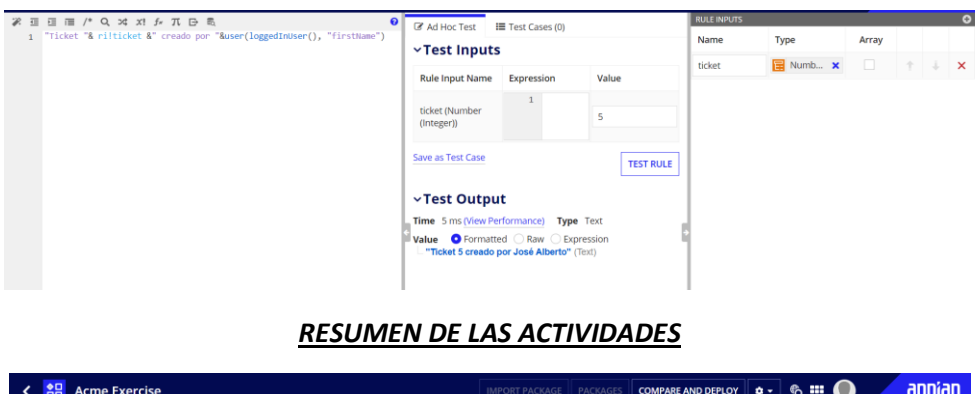

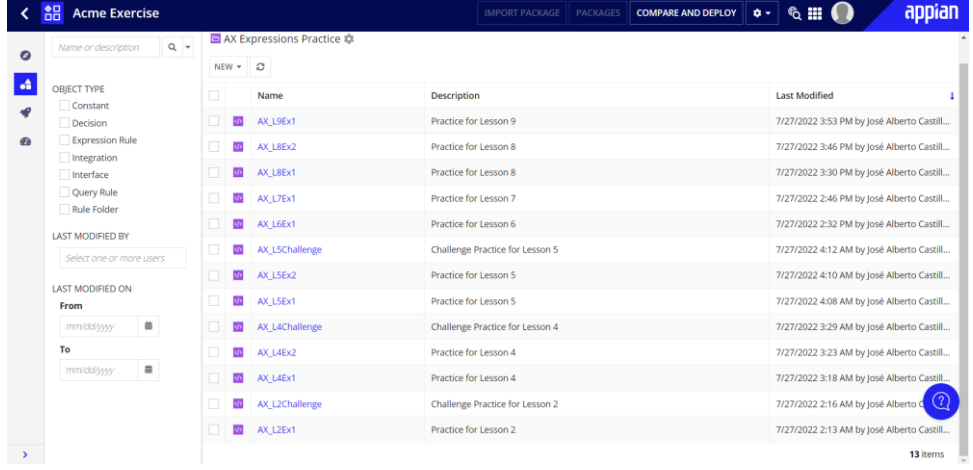